Respectez les consignes suivantes:

1) Etablissez des marges (en haut, en bas, à gauche et à droite) de 1" environ, ou suivant les directives de votre professeur.

2) Les **accents**, cédilles etc. font partie de la langue: Vous êtes tenus de les placer où il convient. Ce sera plus facile, plus "naturel", et plus joli si vous les placez au fur et à mesure que vous tapez. Voici ce qu'il faut faire pour avoir des accents.

Si vous vous servez d'un **Macintosh**:

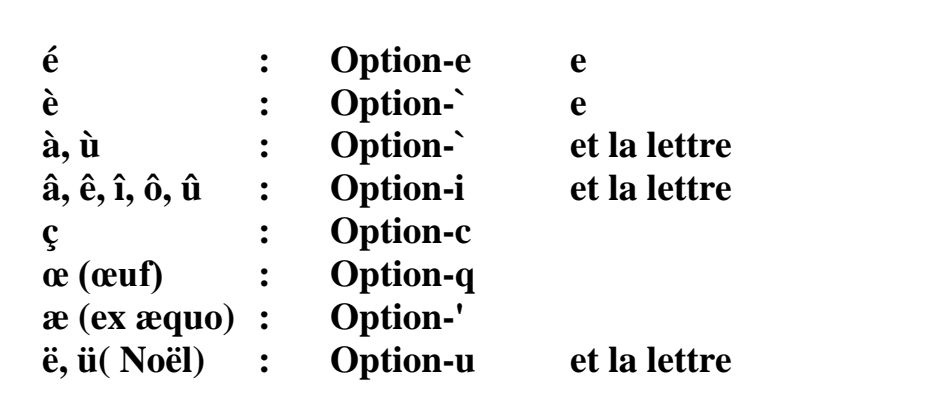

Si vous vous servez d'un **IBM** (ou compatible):

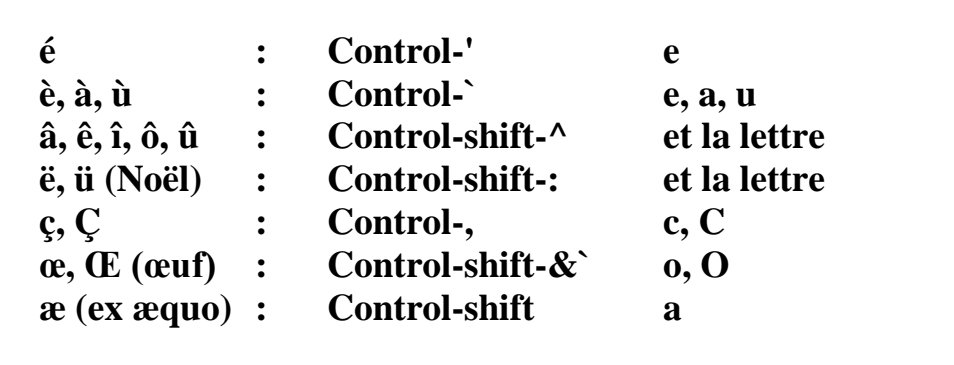

3) Comme toujours, **relisez** votre travail (sur l'écran et aussi après l'avoir imprimé) pour corriger les fautes d'orthographe, de grammaire et, ordinateur oblige! les fautes de frappe. Microsoft Word est équipé d'un correcteur d'orthographe ("SPELLCHECKER") **en français**.

4) Enfin, sauvegardez ("SAVE") régulièrement votre travail, et faites-en toujours une copie, en cas de désastre!